# Mathematics II

Marcos Bujosa

04/04/2024

You can find the last version of these course materials at

### <https://github.com/mbujosab/MatematicasII/tree/main/Eng>

 $\odot$   $\odot$   $\odot$ Marcos Bujosa. Copyright © 2008–2024 Algunos derechos reservados. Esta obra está bajo una licencia de Creative Commons Reconocimiento-CompartirIgual 4.0 Internacional. Para ver una copia de esta licencia, visite <http://creativecommons.org/licenses/by-sa/4.0/> o envie una carta a Creative Commons, 559 Nathan Abbott Way, Stanford, California 94305, USA.

## Contents

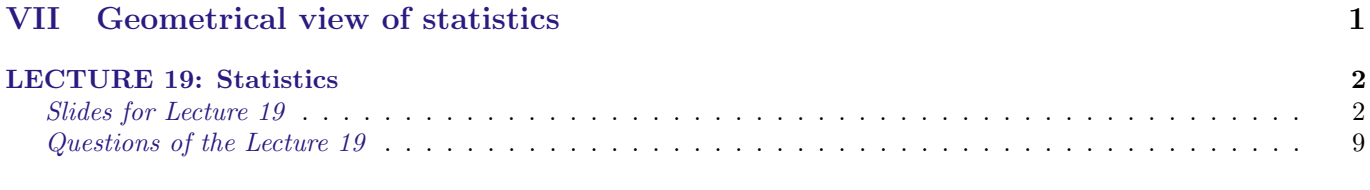

## ${\bf Solutions} \hspace{2cm} 10$  ${\bf Solutions} \hspace{2cm} 10$  ${\bf Solutions} \hspace{2cm} 10$

# <span id="page-0-0"></span>Part VII Geometrical view of statistics

## <span id="page-1-1"></span><span id="page-1-0"></span>LECTURE 19: Statistics

# Lecture 19

([Lecture](https://mybinder.org/v2/gh/mbujosab/nacal-jupyter-notebooks/master) 19)  $\vert$  S-1 Highlights of Lesson 19

### Highlights of Lesson 19

- Mean
- Standard deviation and variance
- Ordinary Least Squares (OLS)

([Lecture](https://mybinder.org/v2/gh/mbujosab/nacal-jupyter-notebooks/master) 19)  $|S-2|$  Restriction in statistics and probability

Norm of constant vector "one" is 1

This fails using the dot product in  $\mathbb{R}^m$   $(m > 1)$ 

$$
\|1\|^2 = \langle 1|1 \rangle = 1 \cdot 1 = \sum_{i=1}^m 1 = m.
$$

New scalar product in  $\mathbb{R}^m$  for statistics

$$
\big<\boldsymbol{x}\big|\boldsymbol{y}\big>_{\!s}=\frac{1}{m}(\boldsymbol{x}\cdot\boldsymbol{y})
$$

(so:  $||1||^2 = \frac{1}{m}$  $(1 \cdot 1)$  $\sqrt{F^2}$  F2

 $($ [Lecture](https://mybinder.org/v2/gh/mbujosab/nacal-jupyter-notebooks/master) 19 $)$  S-3 Mean

m

The mean  $\mu_y$  is the scalar product of  $y$  and 1  $\mu_{y} = \frac{1}{x}$  $(1 \cdot y), \quad \text{so}, \quad \mu_y = \frac{1}{m}$ 

The mean  $\mu_y$  is the value by which to multiply 1 to get the orthogonal projection of y onto  $\mathcal{L}([1;])$  $\overline{y}$ : projection of  $y \in \mathbb{R}^m$  onto the line  $\mathcal{L}([1;]) \subset \mathbb{R}^m$ 

m

 $\sum_{m}$  $\sum_{i=1} y_i$ 

$$
\begin{aligned}\n\overline{\mathbf{y}} &= \mathbf{1}\hat{a} \quad \text{and} \quad \boxed{(\mathbf{y} - \overline{\mathbf{y}}) \perp \mathbf{1} \implies \frac{1}{m}(\mathbf{y} - \overline{\mathbf{y}}) \cdot \mathbf{1} = 0} \\
\frac{1}{m}(\mathbf{y} - \mathbf{1}\hat{a}) \cdot \mathbf{1} &= 0 \iff \frac{1}{m}(\mathbf{y} \cdot \mathbf{1}) - \frac{1}{m}(\mathbf{1} \cdot \mathbf{1})\hat{a} = 0; \\
\hat{a} &= \frac{1}{m}(\mathbf{y} \cdot \mathbf{1}) = \mu_{\mathbf{y}}\n\end{aligned}
$$

Therefore

 $$\rm{F1}$$ 

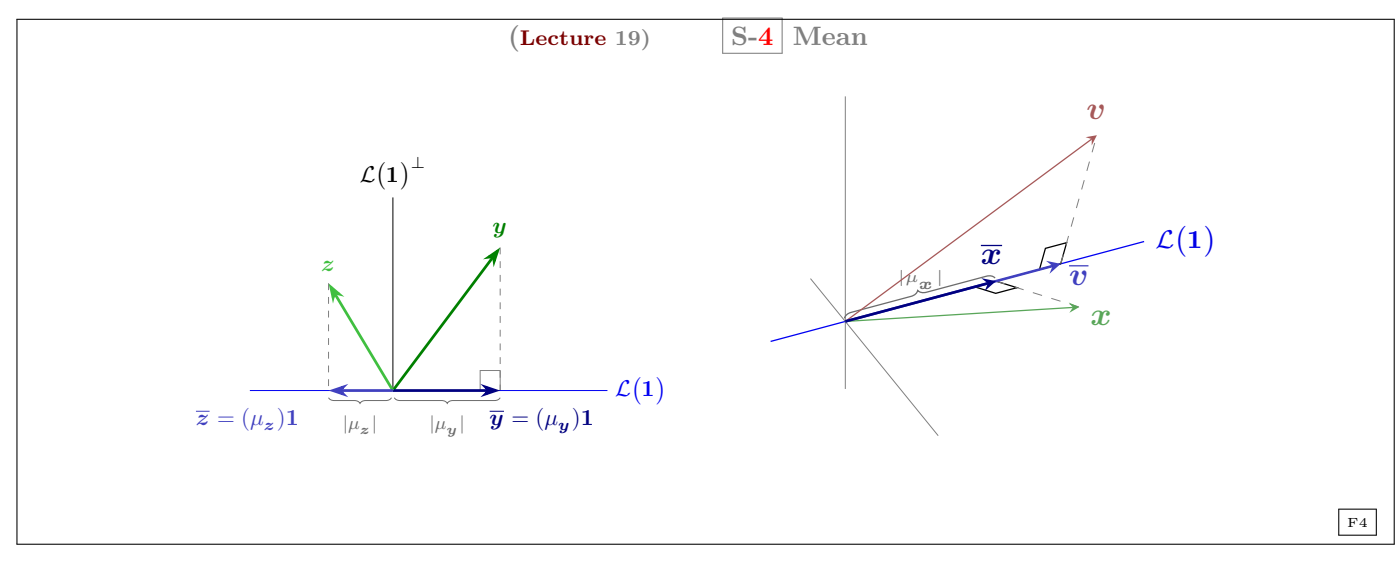

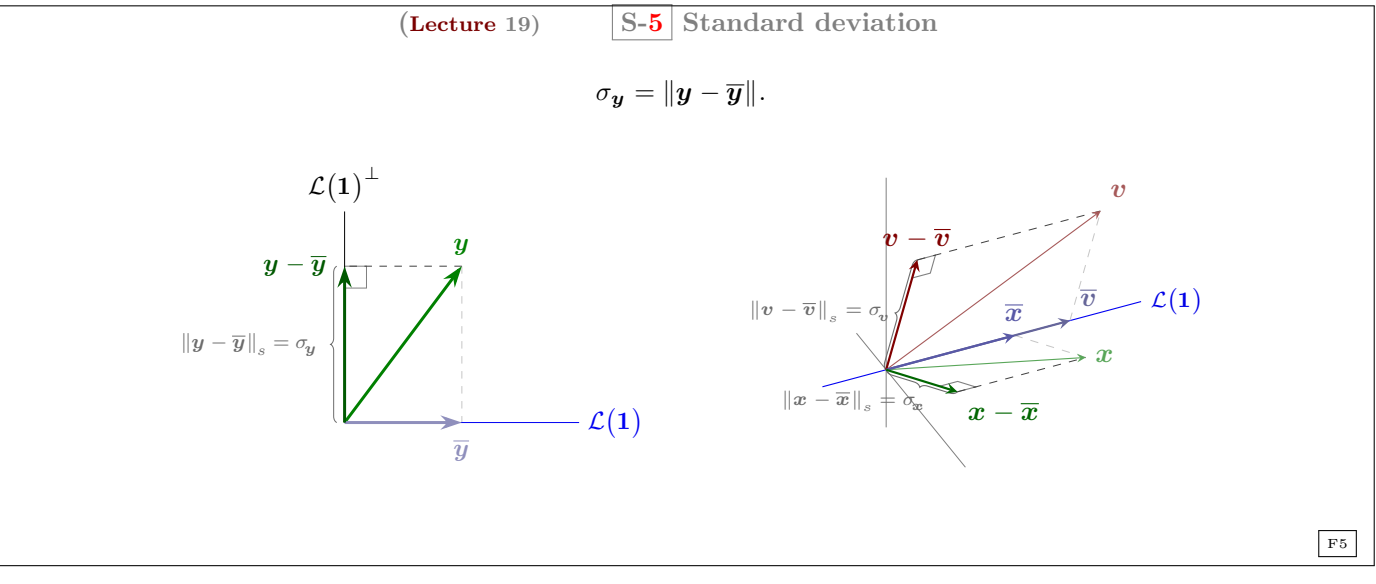

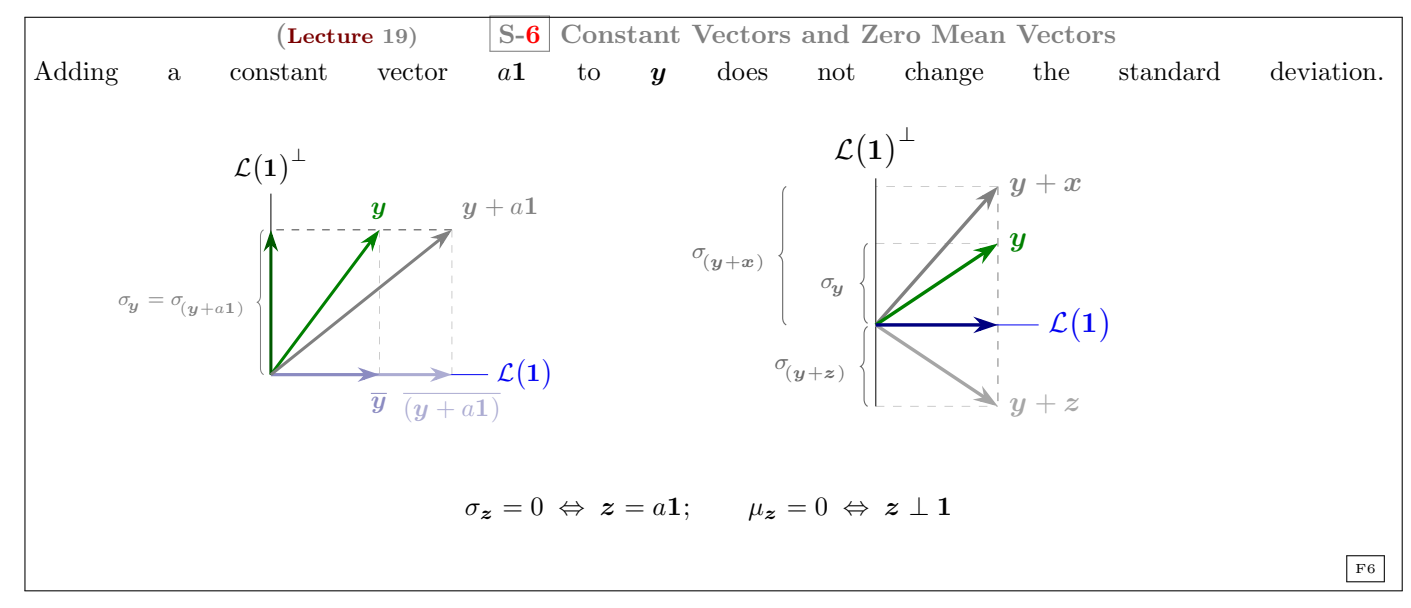

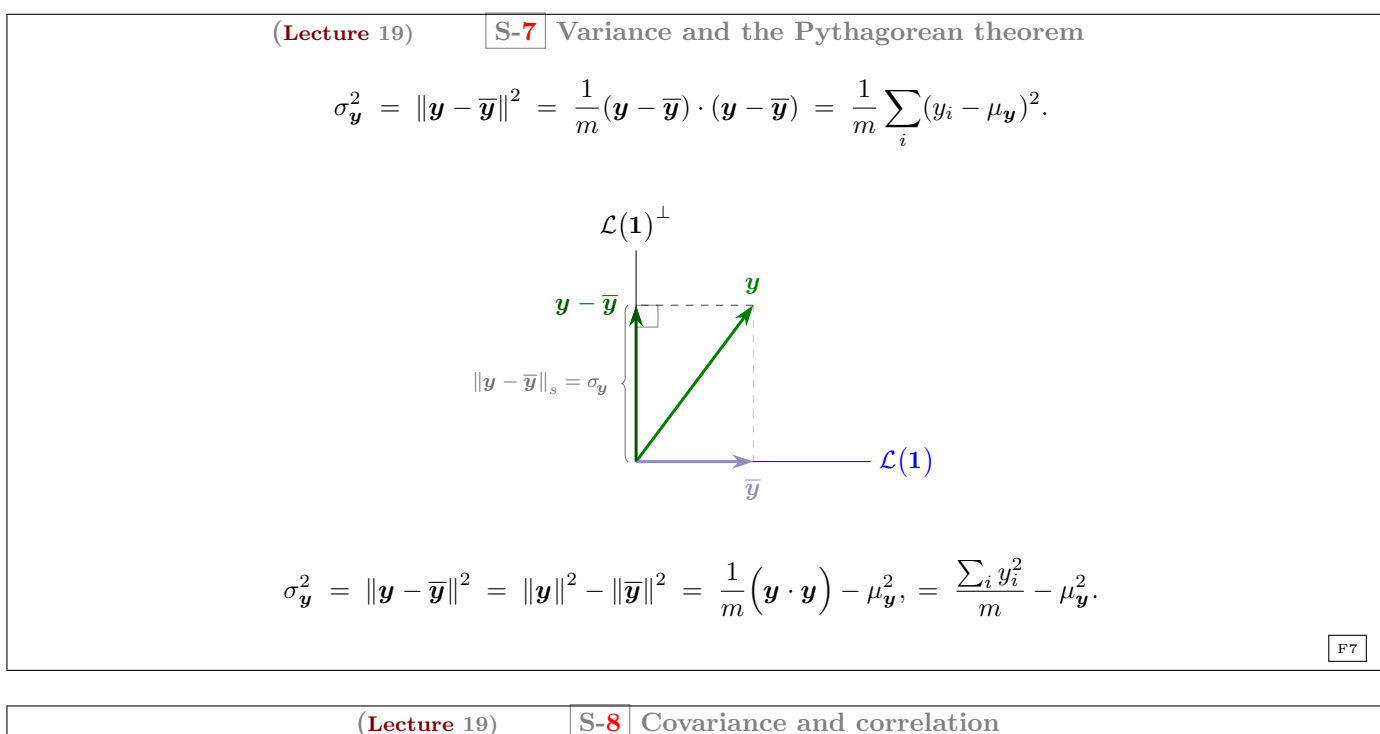

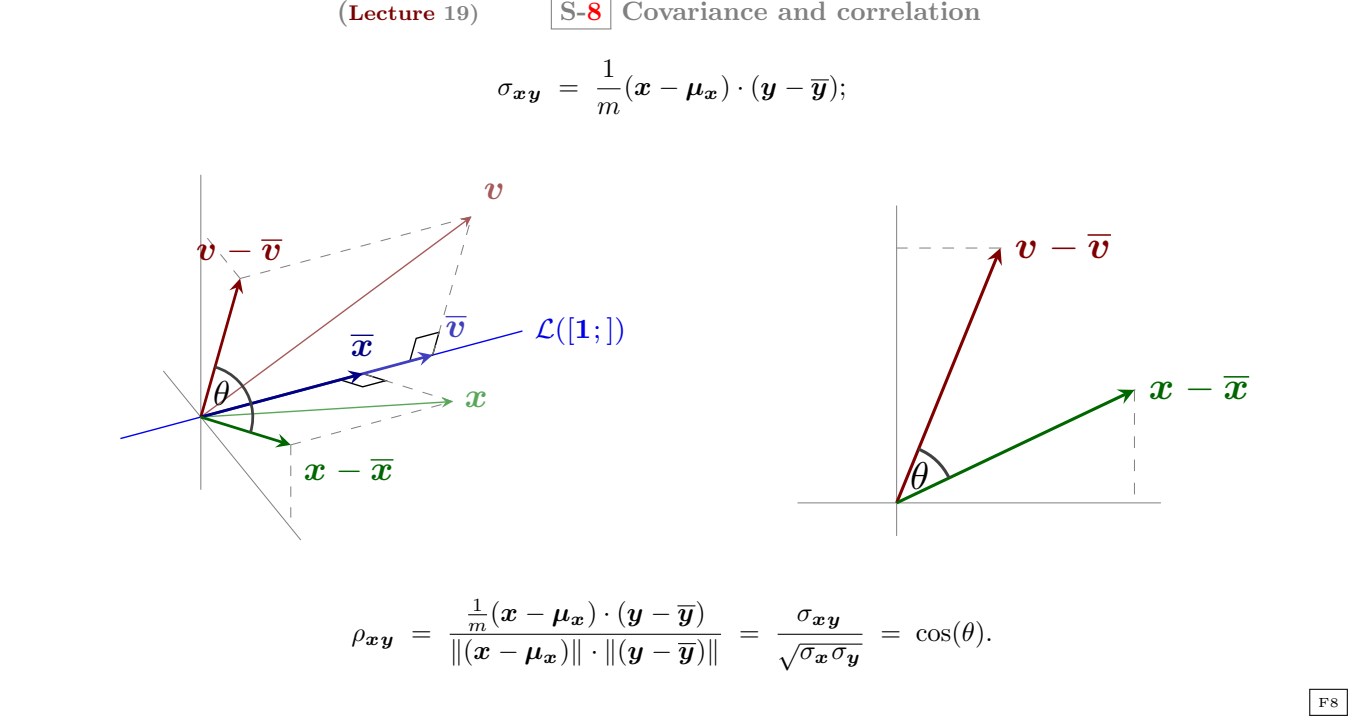

Let **X** such that 
$$
\mathcal{L}([1;]) \subset \mathcal{C}(\mathbf{X})
$$
.

\n $\hat{y}$  is the orthogonal projection of  $y \in \mathbb{R}^m$  onto  $\mathcal{C}(\mathbf{X})$ .

\n $\hat{y} = \mathbf{X}\hat{\beta}$  and  $\left[(y - \hat{y}) \perp \mathcal{C}(\mathbf{X}) \Rightarrow \frac{1}{m}\mathbf{X}^\mathsf{T}(y - \hat{y}) = 0\right]$ 

\nTherefore

\n
$$
\frac{1}{m}\mathbf{X}^\mathsf{T}(y - \mathbf{X}\hat{\beta}) = 0 \iff \frac{1}{m}\mathbf{X}^\mathsf{T}y - \frac{1}{m}\mathbf{X}^\mathsf{T}\mathbf{X}\hat{\beta} = 0.
$$
\nTherefore

\n
$$
\left(\frac{1}{m}\mathbf{X}^\mathsf{T}\mathbf{X}\right)\hat{\beta} = \frac{1}{m}\mathbf{X}^\mathsf{T}y.
$$

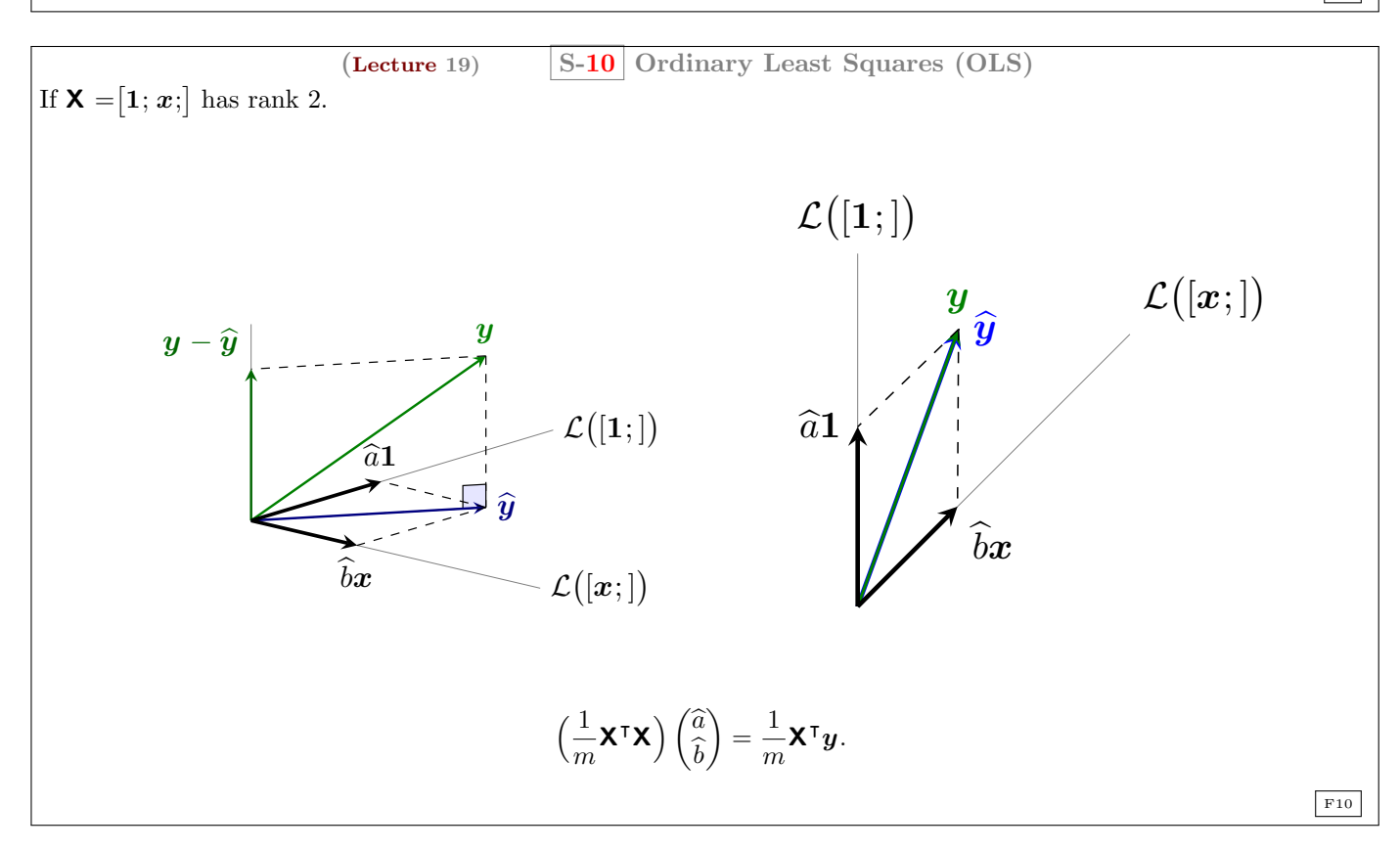

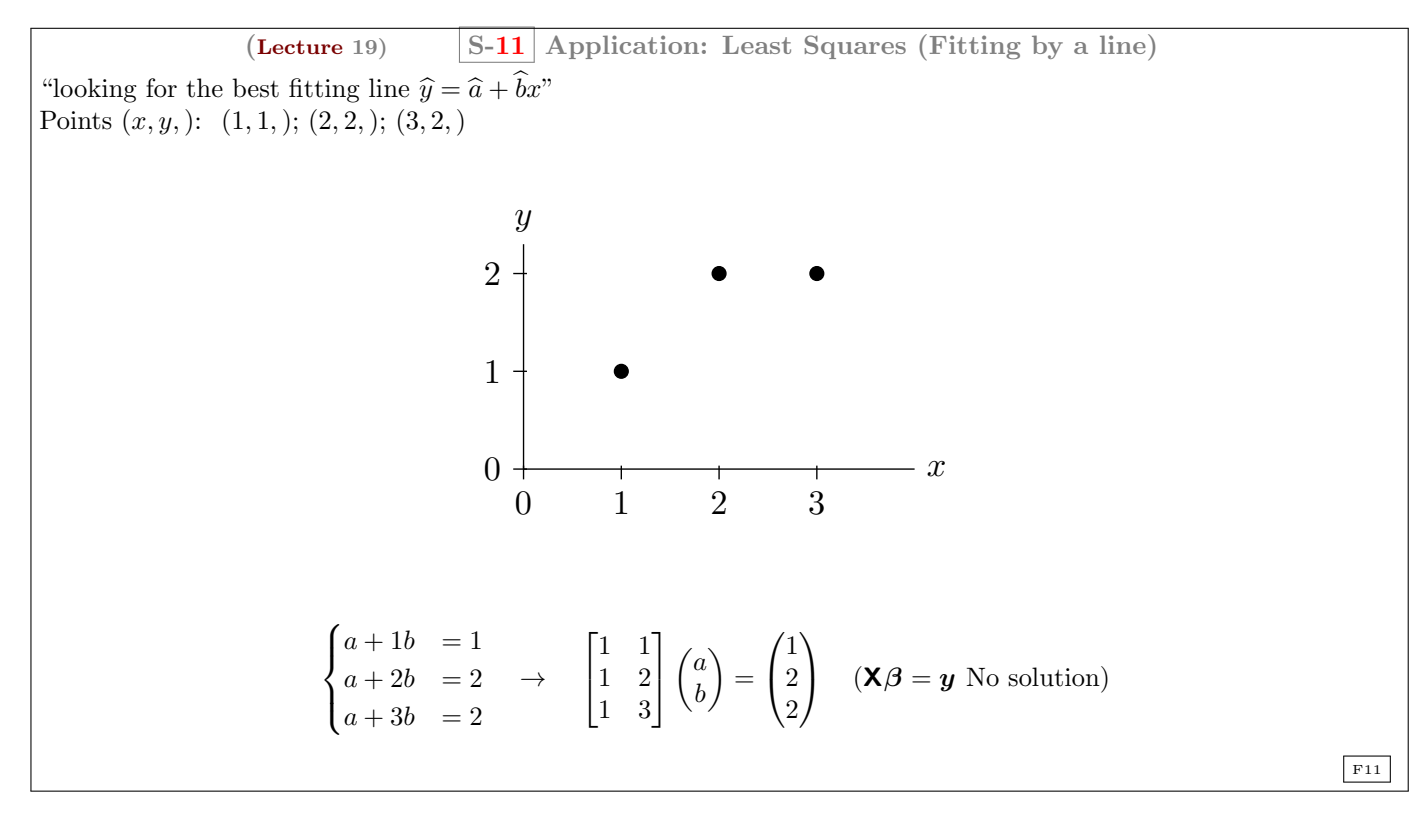

(Lecture 19)   
\n
$$
\begin{array}{rcl}\n\mathbf{X}\beta = \mathbf{y} & \text{(No solution)} \rightarrow \left(\frac{1}{m}\mathbf{X}^\mathsf{T}\mathbf{X}\right)\hat{\beta} = \frac{1}{m}\mathbf{X}^\mathsf{T}\mathbf{y} \rightarrow \hat{\mathbf{y}} = \mathbf{X}\hat{\beta}.\n\end{array}
$$
\n
$$
\mathbf{X}\beta = \mathbf{y} & \text{(No solution)} \rightarrow \left(\frac{1}{m}\mathbf{X}^\mathsf{T}\mathbf{X}\right)\hat{\beta} = \frac{1}{m}\mathbf{X}^\mathsf{T}\mathbf{y} \rightarrow \hat{\mathbf{y}} = \mathbf{X}\hat{\beta}.
$$
\n
$$
\begin{bmatrix} 1 & 1 & 1 \\ 1 & 2 & 3 \end{bmatrix} \begin{bmatrix} 1 & 1 & 1 \\ 1 & 2 & 3 \end{bmatrix} \begin{bmatrix} \hat{a} \\ \hat{b} \end{bmatrix} = \begin{bmatrix} 1 & 1 & 1 \\ 1 & 2 & 3 \end{bmatrix} \begin{bmatrix} 1 \\ 2 \\ 2 \end{bmatrix}
$$
\n
$$
\begin{bmatrix} 3 & 6 \\ 6 & 14 \end{bmatrix} \begin{bmatrix} \hat{a} \\ \hat{b} \end{bmatrix} = \begin{bmatrix} 5 \\ 11 \end{bmatrix} \Rightarrow \hat{a} = \frac{2}{3}; \quad \hat{b} = \frac{1}{2}.
$$
\nBest solution:  $\frac{2}{3} + \frac{1}{2}x$ 

$$
\hat{\mathbf{y}} = \mathbf{X}\hat{\mathbf{b}} = \begin{bmatrix} 1 & 1 \\ 1 & 2 \\ 1 & 3 \end{bmatrix} \begin{pmatrix} 2/3 \\ 1/2 \end{pmatrix} = \begin{pmatrix} 7/6 \\ 10/6 \\ 13/6 \end{pmatrix}
$$

$$
\hat{\mathbf{e}} = \mathbf{y} - \hat{\mathbf{y}} = \begin{pmatrix} 1 \\ 2 \\ 2 \end{pmatrix} - \begin{pmatrix} 7/6 \\ 10/6 \\ 13/6 \end{pmatrix} = \begin{pmatrix} -1/6 \\ 2/6 \\ -1/6 \end{pmatrix}
$$

and

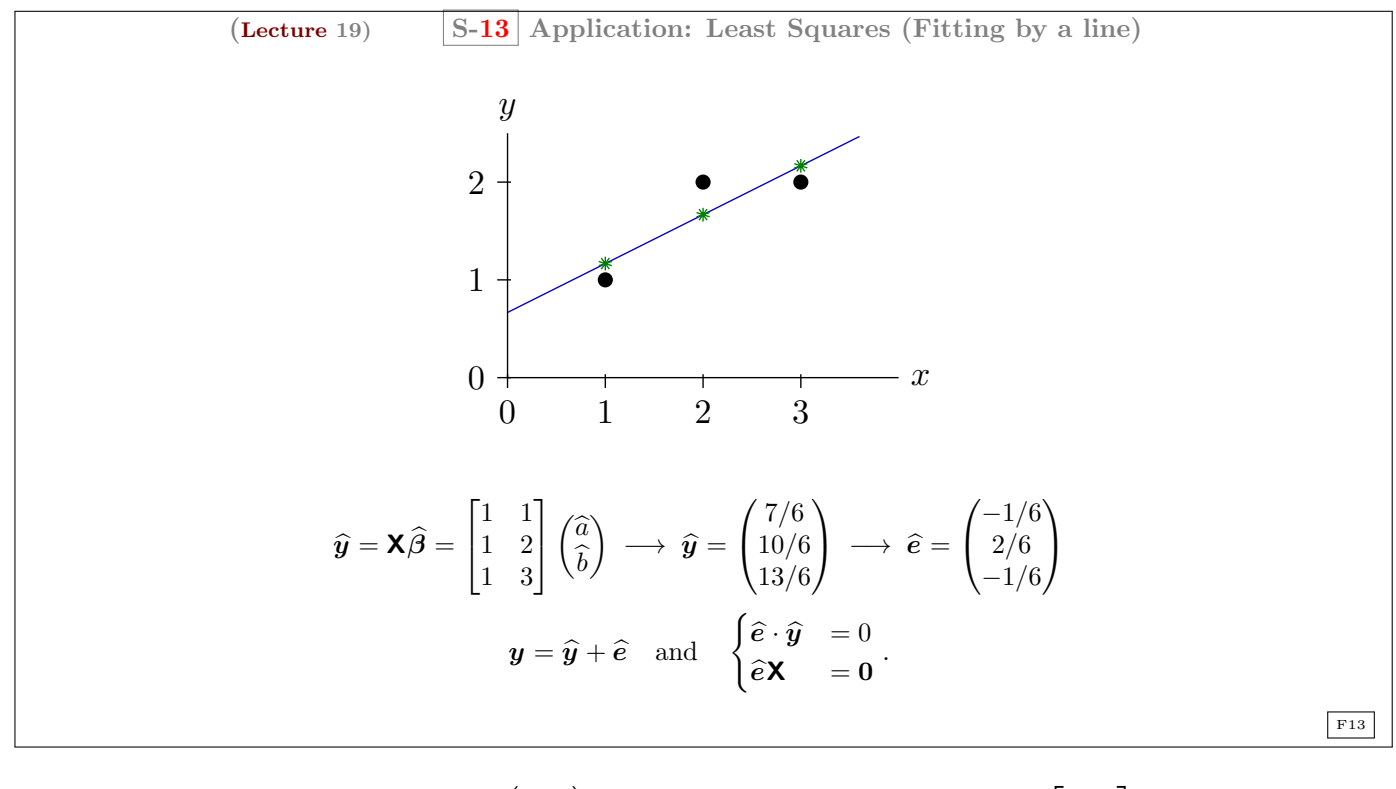

$$
\hat{\mathbf{e}} \cdot \hat{\mathbf{p}} = (-1/6, 2/6, -1/6), \cdot \begin{pmatrix} 7/6 \\ 10/6 \\ 13/6 \end{pmatrix} = 0; \quad \hat{\mathbf{e}} \mathbf{A} = (-1/6, 2/6, -1/6), \begin{bmatrix} 1 & 1 \\ 1 & 2 \\ 1 & 3 \end{bmatrix} = (0, 0, 0)
$$

#### Example 1. [Selling price and living area of single family homes:]

Consider the following data. Selling price and living area of single family homes in University City community of

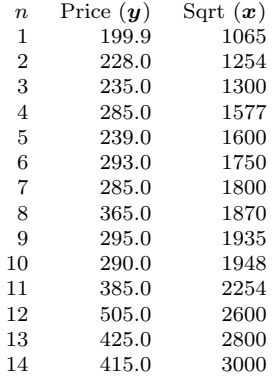

San Diego, in 1990.

price = Sale price is in thousands of dollars

sqft = Square feet of living area[\(Ramanathan, 2002,](#page-8-1) pp. 78)

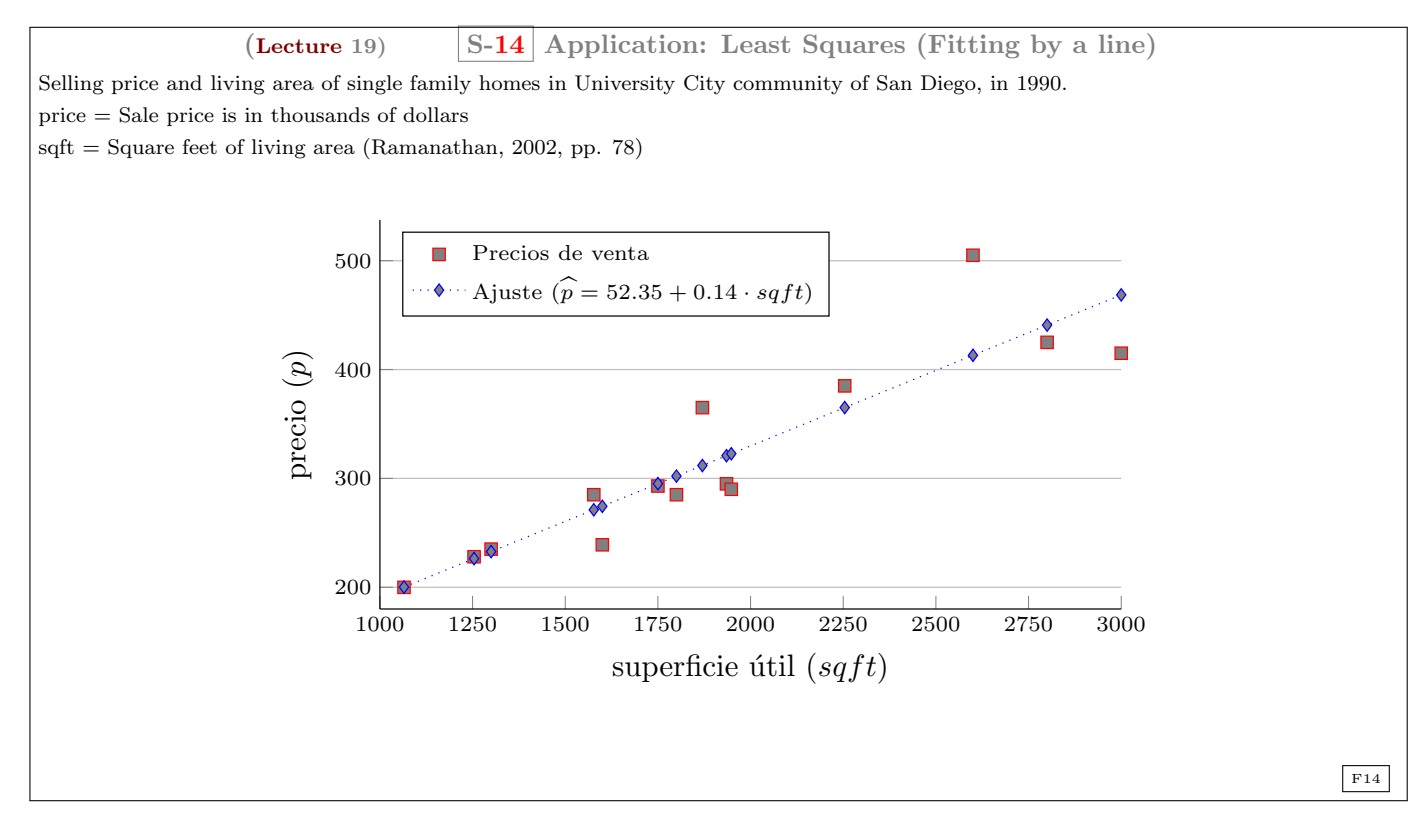

Selling price and living area of single family homes in University City community of San Diego, in 1990.

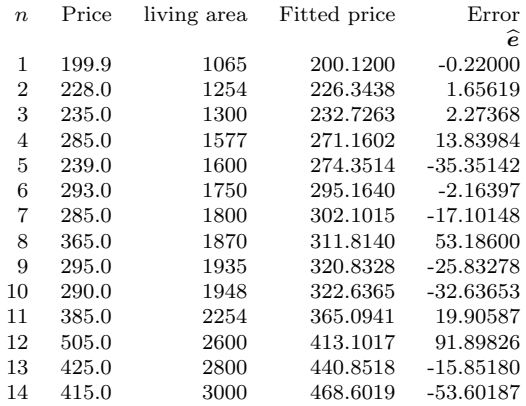

price = Sale price is in thousands of dollars

 $\text{sqrt} = \text{Square feet of living area (Ramanathan, 2002, pp. 78)}$  $\text{sqrt} = \text{Square feet of living area (Ramanathan, 2002, pp. 78)}$  $\text{sqrt} = \text{Square feet of living area (Ramanathan, 2002, pp. 78)}$ 

#### <span id="page-8-0"></span>Questions of the Lecture 19

(L-19) QUESTION 1. With the measurements  $y = (0, 8, 8, 20)$ , at  $x = (0, 1, 3, 4)$ ,

- <span id="page-8-3"></span>[\(a\)](#page-9-1) Set up and solve the normal equations  $\mathbf{A}^\mathsf{T} \mathbf{A} \widehat{\boldsymbol{\beta}} = \mathbf{A}^\mathsf{T} \boldsymbol{y}$ .
- [\(b\)](#page-9-2) For the best straight line, find its four fits  $p_i$  and four errors  $e_i$ .
- [\(c\)](#page-9-3) What is the value of the square of the norm of the error vector  $||e||^2 = e_1^2 + e_2^2 + e_3^2 + e_4^2$ ?
- [\(d\)](#page-9-4) Draw the regression line
- [\(e\)](#page-9-5) Change the measurements to  $p = (1, 5, 13, 17)$  write down the four equations  $\mathbf{A}\boldsymbol{\beta} = p$ . Find an exact solution to  $A\beta = p$
- (f) Check that  $e = y p = (-1, 3, -5, 3)$  is perpendicular to both columns of the same matrix **A**.
- [\(g\)](#page-10-1) What is the shortest distance  $||e||$  from y to the column space of **A**?

[\(Strang, 2003,](#page-8-2) exercise 1–3 from section 4.3.)

#### $(L-19)$  QUESTION 2.

- <span id="page-8-4"></span>[\(a\)](#page-10-2) Write down three equations  $y = \alpha + \beta x$  given the data:  $y = 7$  at  $x = -1$ ,  $y = 7$  at  $x = 1$ , and  $y = 21$  at  $x = 2$ . Find the least squares solution  $\hat{\beta} = (\hat{\alpha}, \hat{\beta})$  and draw the closest line.
- [\(b\)](#page-11-0) Find the projection  $p = \mathbf{A}\hat{\beta}$ . This gives the three heights of the closest line. Show that the error vector is  $e = (2, -6, 4,).$  Why is  $Pe = 0?$

<span id="page-8-5"></span>(L-19) QUESTION 3. Our measurements at times  $t = 1, 2, 3$  are  $b = 1, 4$ , and  $b_3$ . We want to fit those points by the nearest line  $C + Dt$ , using least squares.

- [\(a\)](#page-11-1) Which value for  $b_3$  will put the three measurements on a straight line? Which line is it? Will least squares choose that line if the third measurement is  $b_3 = 9$ ? (Yes or no).
- [\(b\)](#page-11-2) What is the linear system  $\mathbf{A}x = \mathbf{b}$  that would be solved exactly for  $\mathbf{x} = (C, D)$  if the three points do lie on a line? Compute the projection matrix P onto the column space of A.
- [\(c\)](#page-11-3) What is the rank of that projection matrix  $P$ ? How is the column space of P related to the column space of  $\mathsf{A}$ ? (You can answer with or without the entries of P computed in (b).)
- [\(d\)](#page-11-4) Suppose  $b_3 = 1$ . Write down the equation for the best least squares solution  $\hat{x}$ , and show that the best straight line is horizontal.

MIT 18.06 - Quiz 2, November 2, 2005

#### End of Questions of the Lecture 19

### References

<span id="page-8-1"></span>Ramanathan, R. (2002). Introductory Econometrics with applications. South-Western, Mason, Ohio, fifth ed. ISBN 0-03-034186-8.

<span id="page-8-2"></span>Strang, G. (2003). Introduction to Linear Algebra. Wellesley-Cambridge Press, Wellesley, Massachusetts. USA, third ed. ISBN 0-9614088-9-8.

## <span id="page-9-0"></span>Solutions

<span id="page-9-1"></span>(L-19) Question 1(a) For the y and the given points our matrix  $\bf{A}$  is given by

$$
\mathbf{A} = \begin{bmatrix} 1 & 0 \\ 1 & 1 \\ 1 & 3 \\ 1 & 4 \end{bmatrix}, \quad \mathbf{y} = \begin{pmatrix} 0 \\ 8 \\ 8 \\ 20 \end{pmatrix}
$$

The normal equations are given by  $\mathsf{A}^\intercal \mathsf{A} \widehat{\boldsymbol{\beta}} = \mathsf{A}^\intercal \boldsymbol{y}$ , or

$$
\begin{bmatrix} 1 & 1 & 1 & 1 \\ 0 & 1 & 3 & 4 \end{bmatrix} \begin{bmatrix} 1 & 0 \\ 1 & 1 \\ 1 & 3 \\ 1 & 4 \end{bmatrix} \begin{pmatrix} \widehat{\alpha} \\ \widehat{\beta} \end{pmatrix} = \begin{bmatrix} 1 & 1 & 1 & 1 \\ 0 & 1 & 3 & 4 \end{bmatrix} \begin{pmatrix} 0 \\ 8 \\ 8 \\ 20 \end{pmatrix}
$$
\n
$$
\begin{bmatrix} 4 & 8 \\ 8 & 26 \end{bmatrix} \begin{pmatrix} \widehat{\alpha} \\ \widehat{\beta} \end{pmatrix} = \begin{pmatrix} 36 \\ 112 \end{pmatrix}
$$

or

which has as its solution  $\widehat{\alpha} = 1, \widehat{\beta} = 4.$ 

<span id="page-9-2"></span>(L-19) Question 1(b) So the four heights with this  $\hat{\beta}$  are given by

$$
\mathbf{p} = \mathbf{A}\widehat{\boldsymbol{\beta}} = \begin{bmatrix} 1 & 0 \\ 1 & 1 \\ 1 & 3 \\ 1 & 4 \end{bmatrix} \begin{pmatrix} 1 \\ 4 \end{pmatrix} = \begin{pmatrix} 1 \\ 5 \\ 13 \\ 17 \end{pmatrix}.
$$

With this solution by direct calculation the error vector  $e = b - p$  is given by

$$
e = \begin{pmatrix} 0 \\ 8 \\ 8 \\ 20 \end{pmatrix} - \begin{pmatrix} 1 \\ 5 \\ 13 \\ 17 \end{pmatrix} = \begin{pmatrix} -1 \\ 3 \\ -5 \\ 3 \end{pmatrix}.
$$

<span id="page-9-3"></span>(L-19) Question 1(c) It is the smallest possible value for a linear fitting  $||e||^2 = e \cdot e = (-1)^2 + 3^2 + (-5)^2 + 3^2 = 44$ .  $\Box$ 

<span id="page-9-4"></span>(L-19) Question 1(d)

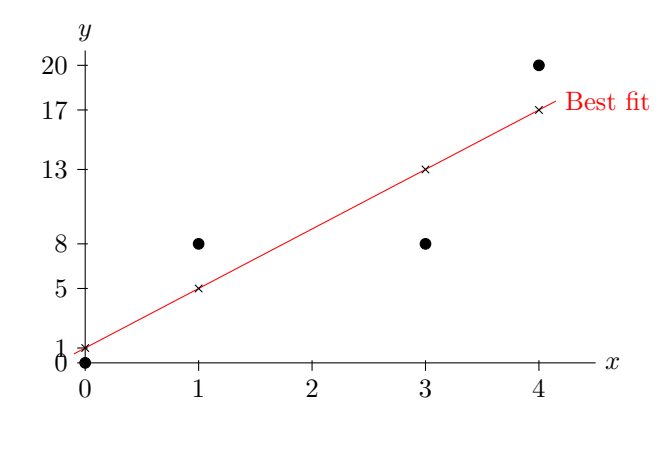

 $\Box$ 

<span id="page-9-5"></span>(L-19) Question 1(e) If our mathematical model of the relationship between y and x is a line given by  $y = \alpha \cdot 1 + \beta \cdot x$ ,

 $\Box$ 

 $\Box$ 

 $\Box$ 

 $\Box$ 

 $\Box$ 

then if the measurements change to what is given in the text then we have

$$
\alpha + 0\beta = 1
$$
  
\n
$$
\alpha + 1\beta = 5
$$
  
\n
$$
\alpha + 3\beta = 13
$$
  
\n
$$
\alpha + 4\beta = 17
$$

Which has as an analytic solution given by  $\alpha = 1$  and  $\beta = 4$ .

#### <span id="page-10-0"></span>(L-19) Question 1(f)

$$
e\mathbf{A} = (-1, 3, -5, 3)
$$
,  $\begin{bmatrix} 1 & 0 \\ 1 & 1 \\ 1 & 3 \\ 1 & 4 \end{bmatrix} = (0, 0,).$ 

<span id="page-10-1"></span>(L-19) Question 1(g) So the shortest distance is given by  $||e|| = \sqrt{e \cdot e} = \sqrt{44}$ .

<span id="page-10-2"></span> $(L-19)$  Question  $2(a)$  Our equations are given by

$$
\alpha - \beta = 7
$$

$$
\alpha + \beta = 7
$$

$$
\alpha + 2\beta = 21
$$

Which as a system of linear equations matrix are given by

$$
\begin{bmatrix} 1 & -1 \\ 1 & 1 \\ 1 & 2 \end{bmatrix} \begin{pmatrix} \alpha \\ \beta \end{pmatrix} = \begin{pmatrix} 7 \\ 7 \\ 21 \end{pmatrix}
$$

The least squares solution is given by  $A^{\dagger}A\hat{\beta} = A^{\dagger}y$  which in this case simplify as follows

$$
\begin{bmatrix} 1 & 1 & 1 \ -1 & 1 & 2 \end{bmatrix} \begin{bmatrix} 1 & -1 \ 1 & 1 \ 1 & 2 \end{bmatrix} (\widehat{\widehat{\beta}}) = \begin{bmatrix} 1 & 1 & 1 \ -1 & 1 & 2 \end{bmatrix} \begin{bmatrix} 7 \ 7 \ 21 \end{bmatrix}
$$

$$
\begin{bmatrix} 3 & 2 \ 2 & 6 \end{bmatrix} (\widehat{\widehat{\beta}}) = \begin{bmatrix} 35 \ 42 \end{bmatrix}
$$

or

which gives the following  $\widehat{\alpha} = 9$ ,  $\widehat{\beta} = 4$ . So the best linear fit is  $\widehat{y} = 9 + 4x$ .

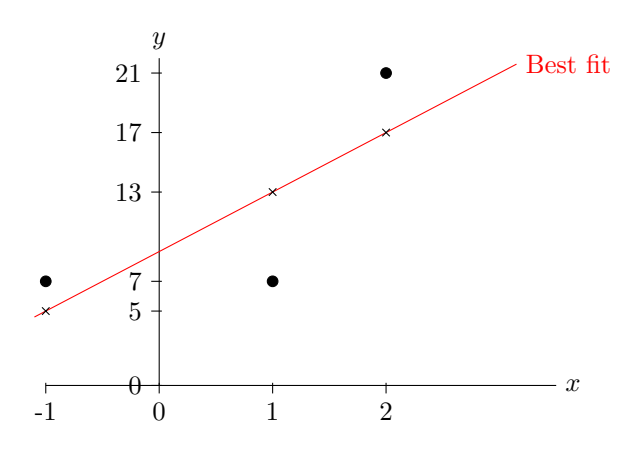

 $\Box$ 

 $\Box$ 

 $\Box$ 

<span id="page-11-0"></span>(L-19) Question 2(b)

$$
\mathbf{p} = \mathbf{A}\widehat{\boldsymbol{\beta}} = \begin{bmatrix} 1 & -1 \\ 1 & 1 \\ 1 & 2 \end{bmatrix} \begin{pmatrix} 9 \\ 4 \end{pmatrix} = \begin{pmatrix} 5 \\ 13 \\ 17 \end{pmatrix}.
$$

that gives the values on the closest line. The error vector  $e$  is then given by

$$
e = y - p = \begin{pmatrix} 7 \\ 7 \\ 21 \end{pmatrix} - \begin{pmatrix} 5 \\ 13 \\ 17 \end{pmatrix} = \begin{pmatrix} 2 \\ -6 \\ 4 \end{pmatrix}.
$$

The matrix **P** projects onto the column space of **A**, but **e** is in the left null space, so it is orthogonal to  $C(\mathbf{A})$ .

<span id="page-11-1"></span>(L-19) Question 3(a) The three data points lie on the same line when  $b_3 = 7$ . This line is  $-2 + 3t$ . If  $b_3 = 9$ , the least squares method will NOT choose this line. (A quick way to see this is from the fact that the line chosen by least squares will give the average of the given b's at the time equal to the average of the given t's; in this case, the best fit line would take the value  $(1 + 3 + 9)/3 = 13/3$  at  $t = (1 + 2 + 3)/3 = 2$ , whereas our line gives 4 at  $t = 2$ .

<span id="page-11-2"></span>(L-19) Question 3(b) The linear system for  $x = (C, D)$  would be the following:

$$
\mathbf{A}\mathbf{x} = \begin{bmatrix} 1 & 1 \\ 1 & 2 \\ 1 & 3 \end{bmatrix} \begin{pmatrix} a_1 \\ a_2 \end{pmatrix} = \begin{pmatrix} 1 \\ 4 \\ b_3 \end{pmatrix}.
$$

We compute the projection matrix  $P$  onto the column space of  $A$  using the projection matrix formula:

$$
\mathbf{P} = \mathbf{A} (\mathbf{A}^\mathsf{T} \mathbf{A})^{-1} \mathbf{A}^\mathsf{T} = \frac{1}{6} \begin{bmatrix} 1 & 1 \\ 1 & 2 \\ 1 & 3 \end{bmatrix} \begin{bmatrix} 14 & -6 \\ -6 & 3 \end{bmatrix} \begin{bmatrix} 1 & 1 & 1 \\ 1 & 2 & 3 \end{bmatrix}
$$

$$
= \frac{1}{6} \begin{bmatrix} 1 & 1 \\ 1 & 2 \\ 1 & 3 \end{bmatrix} \begin{bmatrix} 8 & 4 & -4 \\ -3 & 0 & 3 \end{bmatrix} = \frac{1}{6} \begin{bmatrix} 5 & 2 & -1 \\ 2 & 2 & 2 \\ -1 & 2 & 5 \end{bmatrix}.
$$

 $\Box$ 

<span id="page-11-3"></span>(L-19) Question  $3(c)$  The column space of P is the space consisting of all the vectors Pb, i.e. all the projections of vectors in  $\mathbb{R}^3$  onto the column space of **A**, which is precisely the column space of **A**. Thus the rank of **P** is equal to the rank of A, which is 2.

 $\Box$ 

(L-19) Question 3(d) The equation for the best least squares solution  $\hat{x}$  is  $A^{\dagger}A\hat{x} = A^{\dagger}b$ , where  $b =$  $\sqrt{ }$  $\overline{1}$ 1 4 1  $\setminus$ . Writing

<span id="page-11-4"></span>out this system, we get

$$
\begin{bmatrix} 3 & 6 \\ 6 & 14 \end{bmatrix} \hat{\boldsymbol{x}} = \begin{bmatrix} 1 & 1 & 1 \\ 1 & 2 & 3 \end{bmatrix} \begin{pmatrix} 1 \\ 4 \\ 1 \end{pmatrix} = \begin{pmatrix} 6 \\ 12 \end{pmatrix}.
$$

The solution to this system is  $\hat{\boldsymbol{x}} =$  $\sqrt{C}$ D  $\setminus$ =  $\sqrt{2}$  $\theta$  $\setminus$ , so the best fit line is the horizontal line  $b = 2$ .

 $\Box$